### ОБРАЗОВАТЕЛЬНОЕ УЧРЕЖДЕНИЕ ФОНД «ПЕДАГОГИЧЕСКИЙ УНИВЕРСИТЕТ «ПЕРВОЕ СЕНТЯБРЯ»

«УТВЕРЖДАЮ» Президент Образовательного учреждения Фонд «Педагогический университет "Первое сентября"»

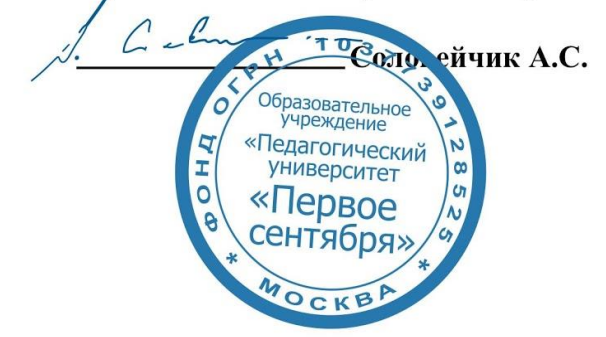

**Программа** 

#### **дополнительного профессионального образования (повышения квалификации)**

### **Современные Интернет-технологии в образовании: методы повышения качества образовательного процесса**

#### **Автор:**

Шаповалов Михаил Иванович кандидат технических наук, доцент Московского педагогического государственного университета (МПГУ).

> **Москва 2019**

# **Раздел 1. ХАРАКТЕРИСТИКА ПРОГРАММЫ**

**1.1.Цель реализации программы:** повышение профессиональной компетентности педагогов в области применения возможностей современных Интернет-технологий в образовании.

# **1.2.Совершенствуемые компетенции**

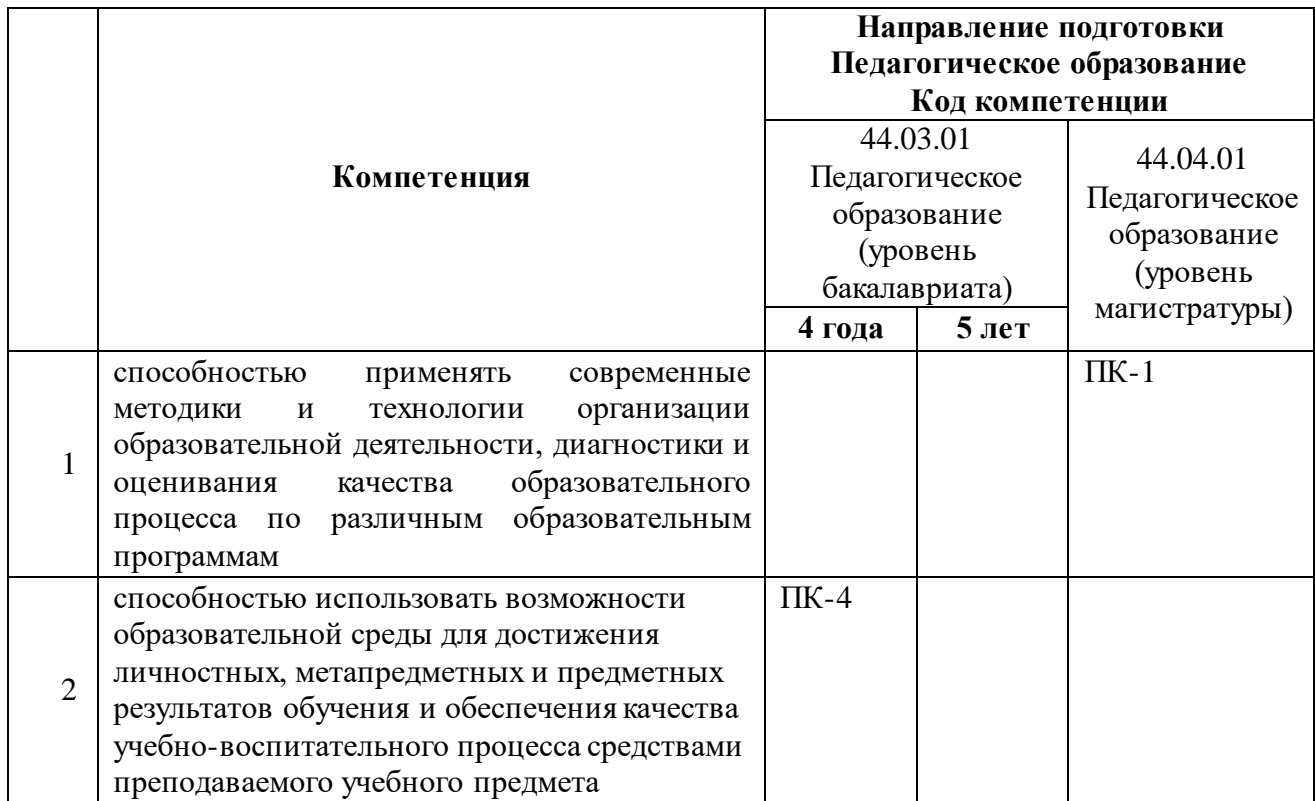

# **1.2. Планируемые результаты обучения**

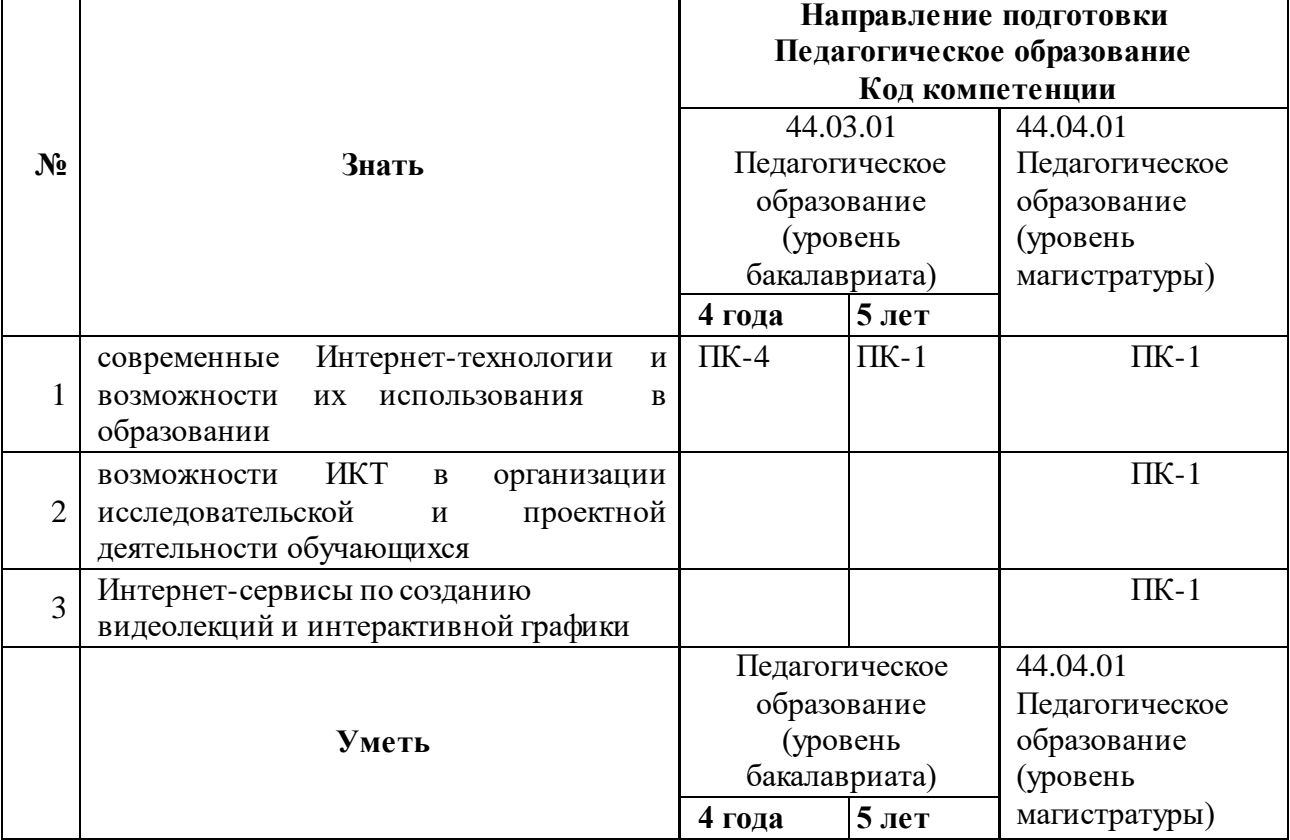

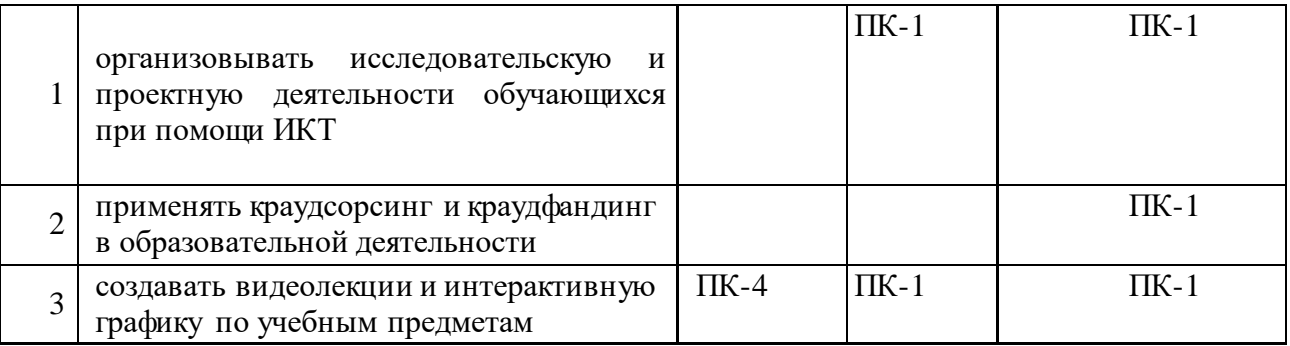

# **1.3. Категория обучающихся:** Педагог (основное и среднее общее образование)

**1.4. Форма обучения:** дистанционная с применением информационных технологий.

**1.5. Срок освоения программы:** 36 ч.

**Режим занятий –** 6 ч. в неделю.

# **Раздел 2. Содержание программы.**

# **2.1. Учебно-тематический план программы направления дополнительного профессионального образования (повышения квалификации).**

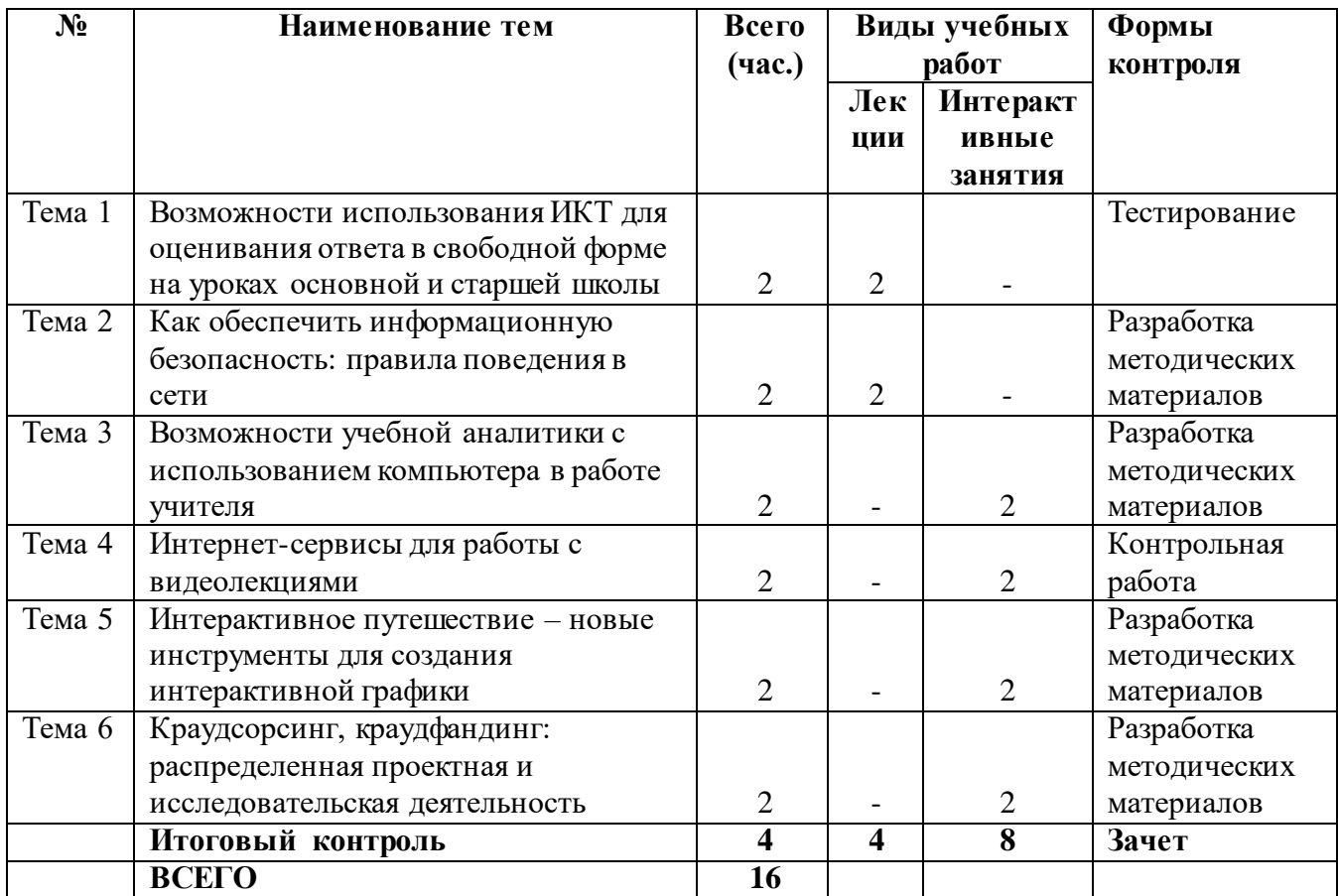

# **2.2. Учебная программа**

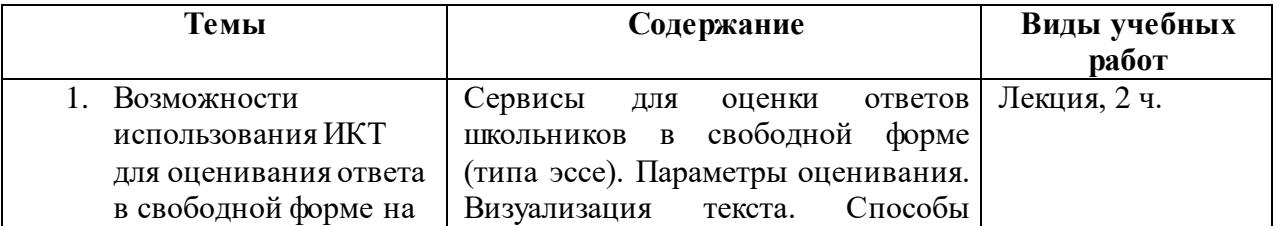

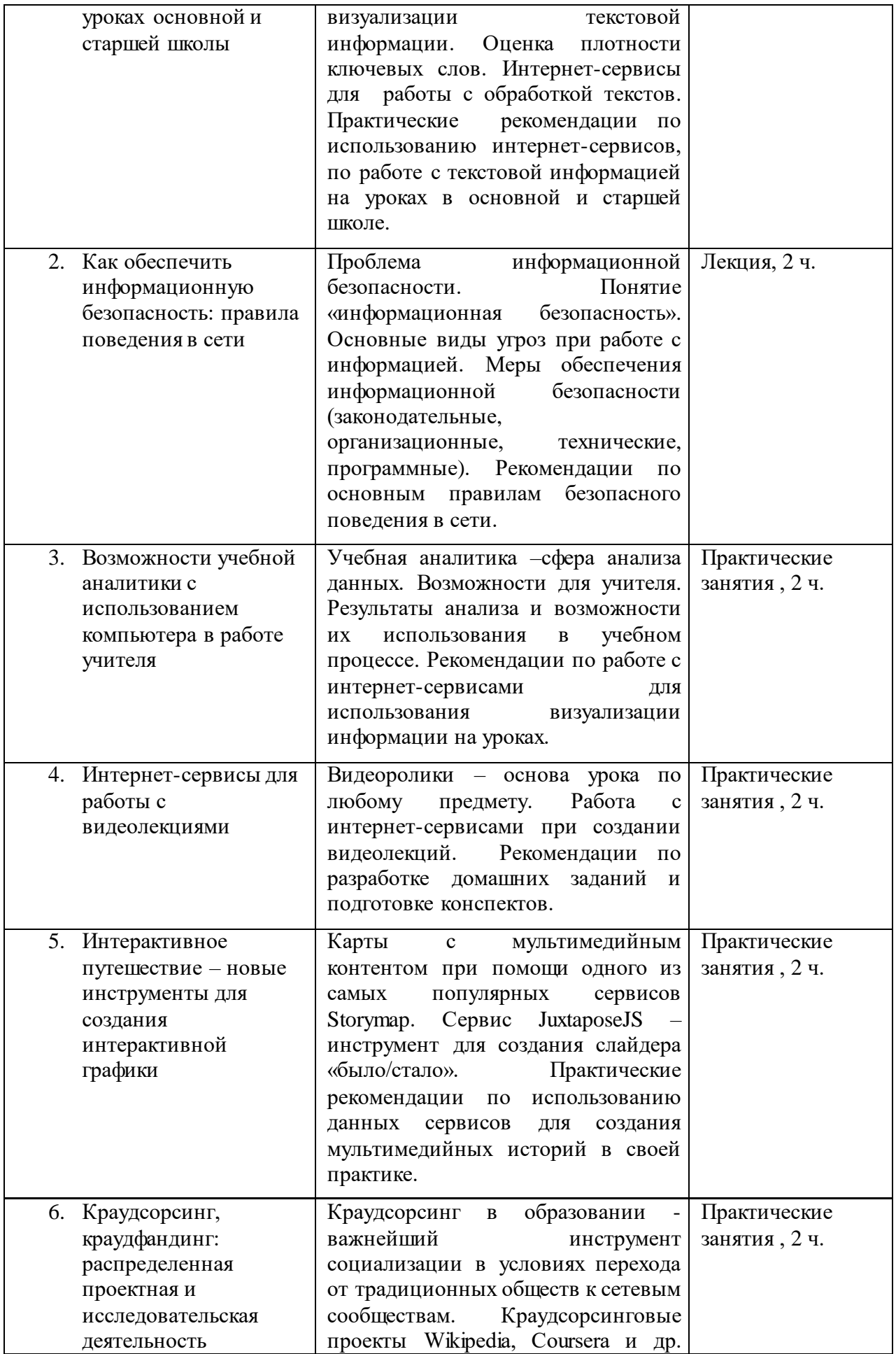

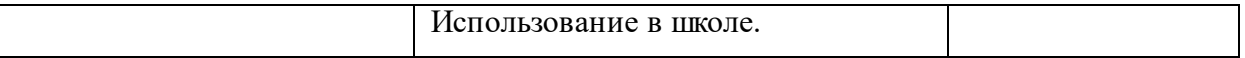

#### **Раздел 3. Формы аттестации и оценочные материалы.**

В процессе обучения осуществляется промежуточный и итоговой контроль. Промежуточный контроль включает в себя выполнение контрольных заданий, включающих, в том числе, решение профессиональных кейсов.

Вопросы и задания для самостоятельной работы обучающихся представлены после изучения каждого раздела и/или лекции.

Вопросы и задания предназначены для промежуточной аттестации слушателей и направлены на проверку фактических знаний и практических навыков, сформированных у слушателей в результате освоения теоретического материала и выполнения практических заданий.

*Примеры вопросов и заданий для промежуточной аттестации.*

- 1. Сервисы для оценки ответов школьников в свободной форме (типа эссе).
- 2. Способы визуализации текстовой информации.
- 3. Основные виды угроз при работе с информацией.
- 4. Меры обеспечения информационной безопасности (законодательные, организационные, технические, программные).
- 5. Интернет-сервисы для использования визуализации информации на уроках.
- 6. Создание мультимедийных историй.
- 7. Краудсорсинговые проекты Wikipedia, Coursera и др. Особенности использования в школе.

Итоговая аттестация осуществляется в форме *выполнения итоговой работы.* 

Итоговая аттестация работа направлена на обобщение материала и выявление уровня усвоения знаний и навыков по всему курсу.

Результаты контроля успеваемости обучающихся по программе определяются оценками: «зачтено», «не зачтено».

«Зачтено» ставится за правильный и полный ответ, «не зачтено» ставится за неправильный и/или неполный ответ.

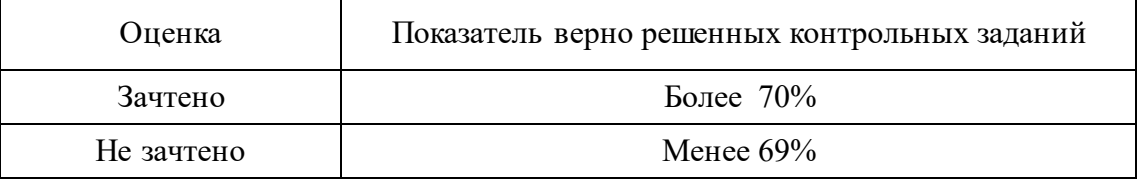

Оценка и отзыв преподавателя на итоговую работу также размещаются в Личном кабинете слушателя.

### **Раздел 4. Организационно-педагогические условия реализации программы.**

### **4.1. Учебно-методическое и информационное обеспечение курса**

- 1) Шаповалов М.И. Дистанционное обучение: теория и практика. − М.:
- 2) Эдитус, 2015. − 97 с.
- 3) программа «Hot Potatoes». Инструкция по использованию: http://de.calameo.com/books/0008328440cfde5b17203
- 4) http://iite.unesco.org/pics/publications/ru/files/3214694.pdf
- 5) http://www.lexed.ru/search/detail.php?ELEMENT\_ID=4224
- 6) http://www.lexed.ru/
- 7) http://croper.ru
- 8) http://savefrom.net
- 9) http://www.nchsoftware.com/videopad/ru/vppsetup.exe
- 10) Google Help <https://support.google.com/sites/topic/4564359?hl=ru>

### **4.2. Материально-технические условия реализации программы.**

- техническое обеспечение: ПК, локальная сеть, выход в Интернет;

- программное обеспечение: операционная система Microsoft Windows 7, пакет программ Microsoft Office 2010, браузер Google Chrome или Mozilla Firefox.